## Оглавление

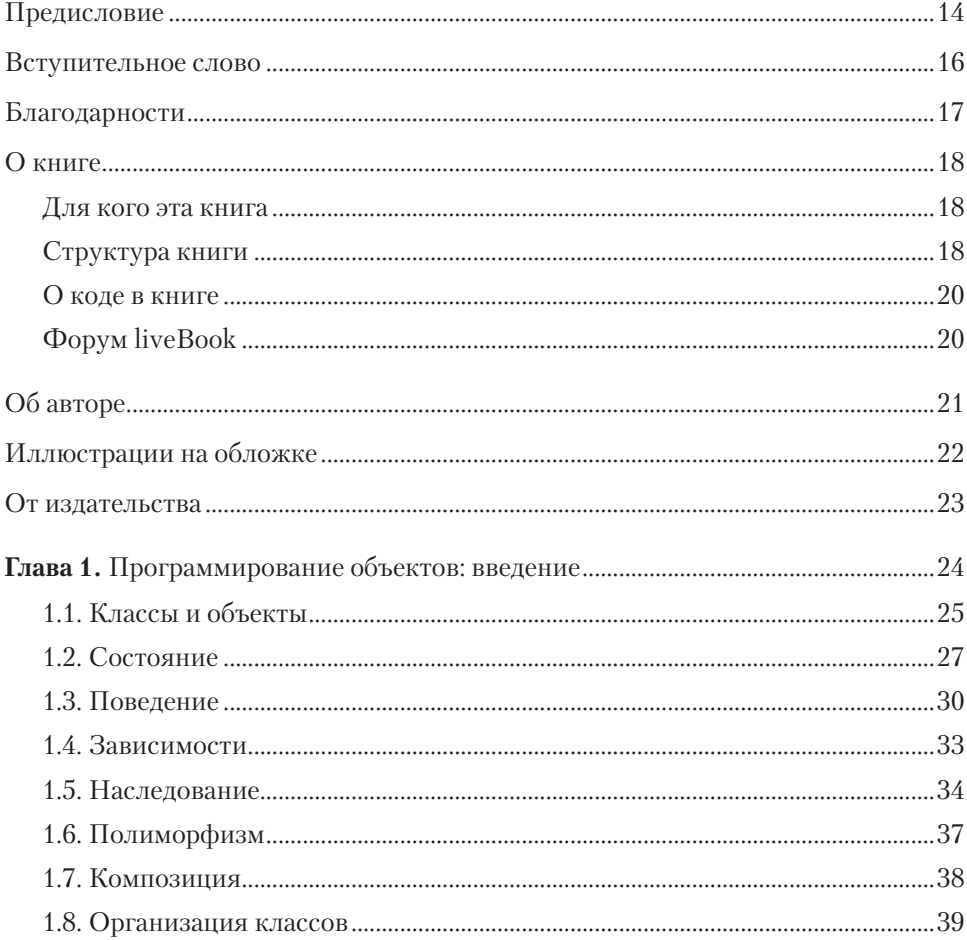

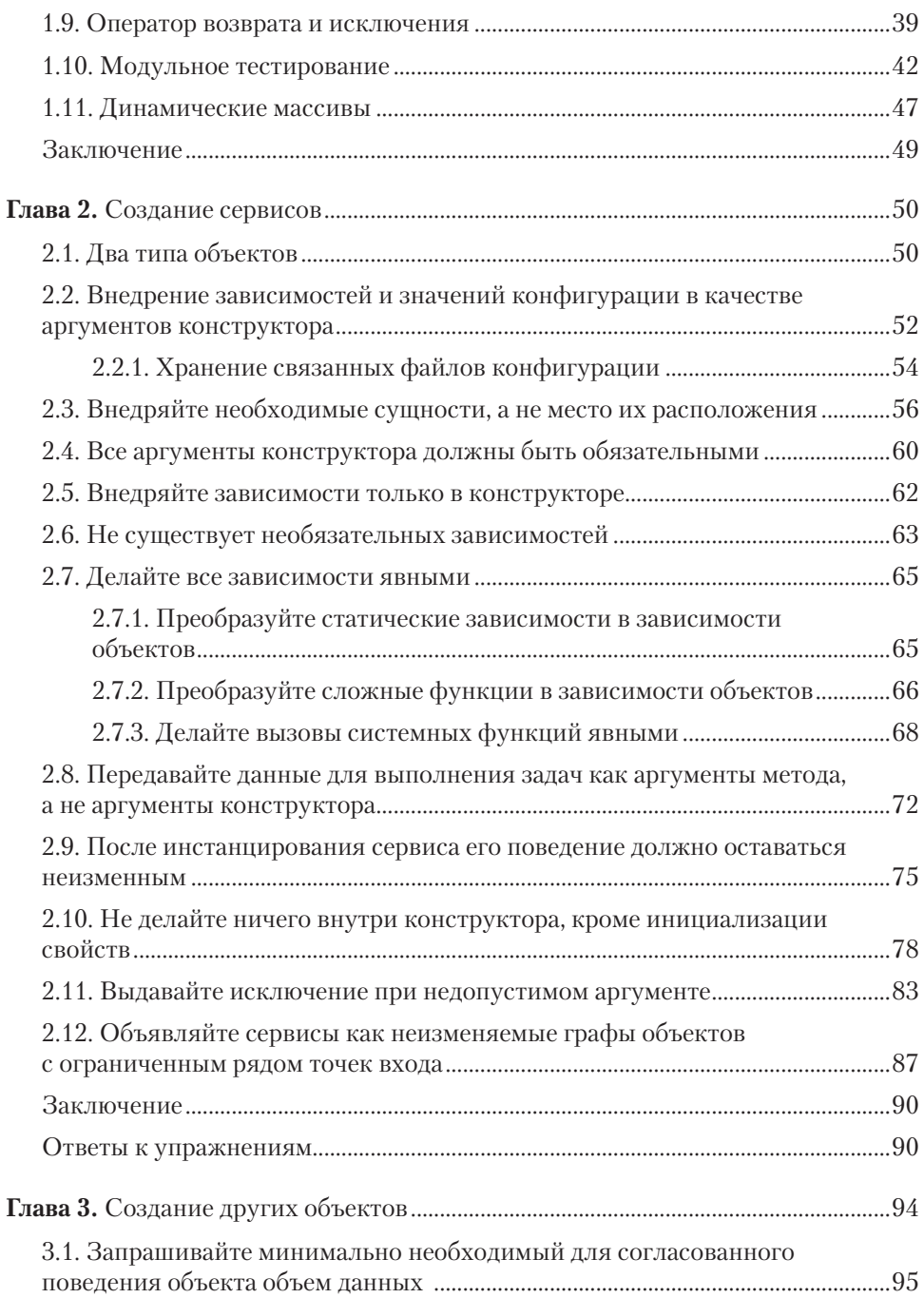

## **8** Оглавление

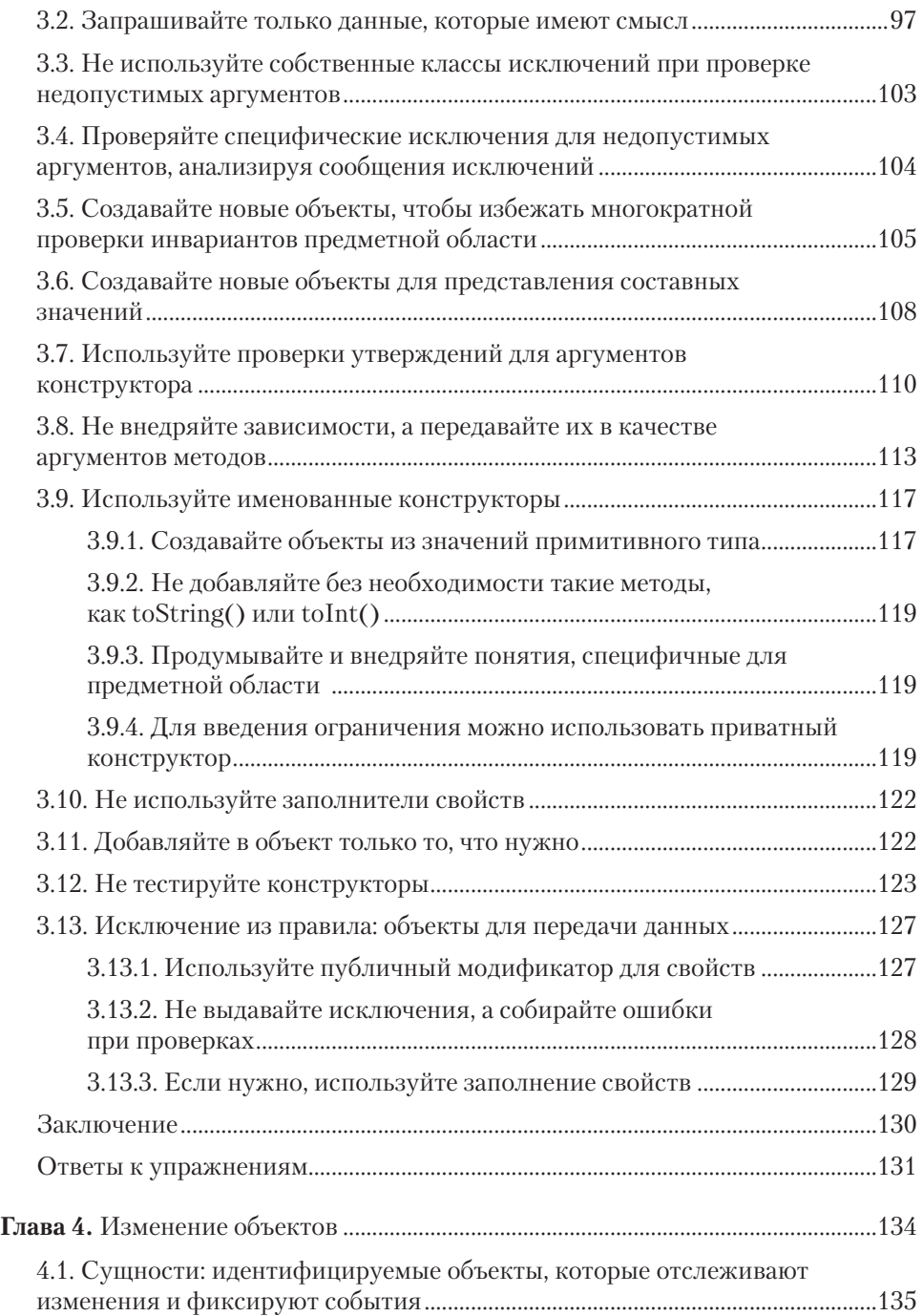

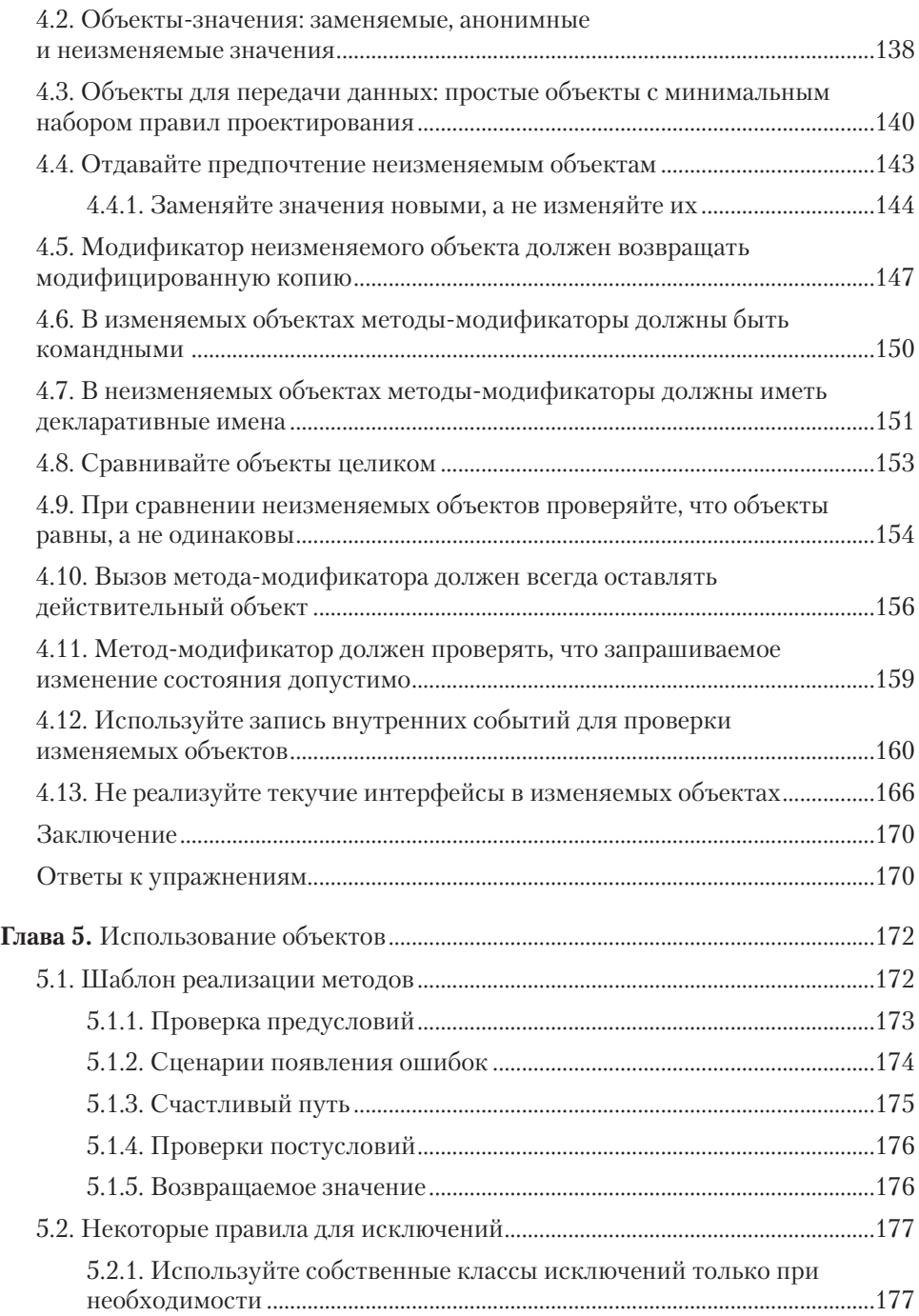

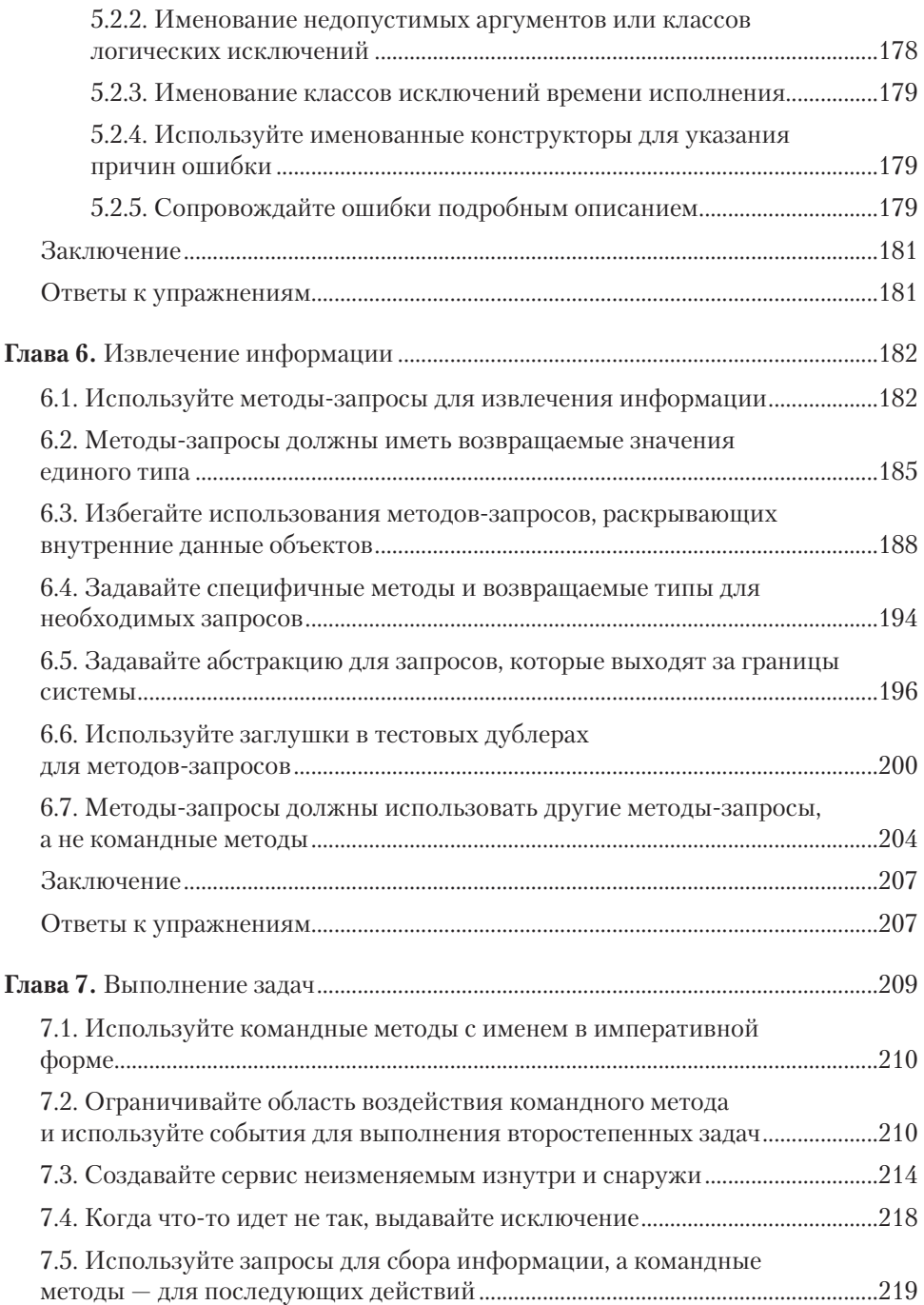

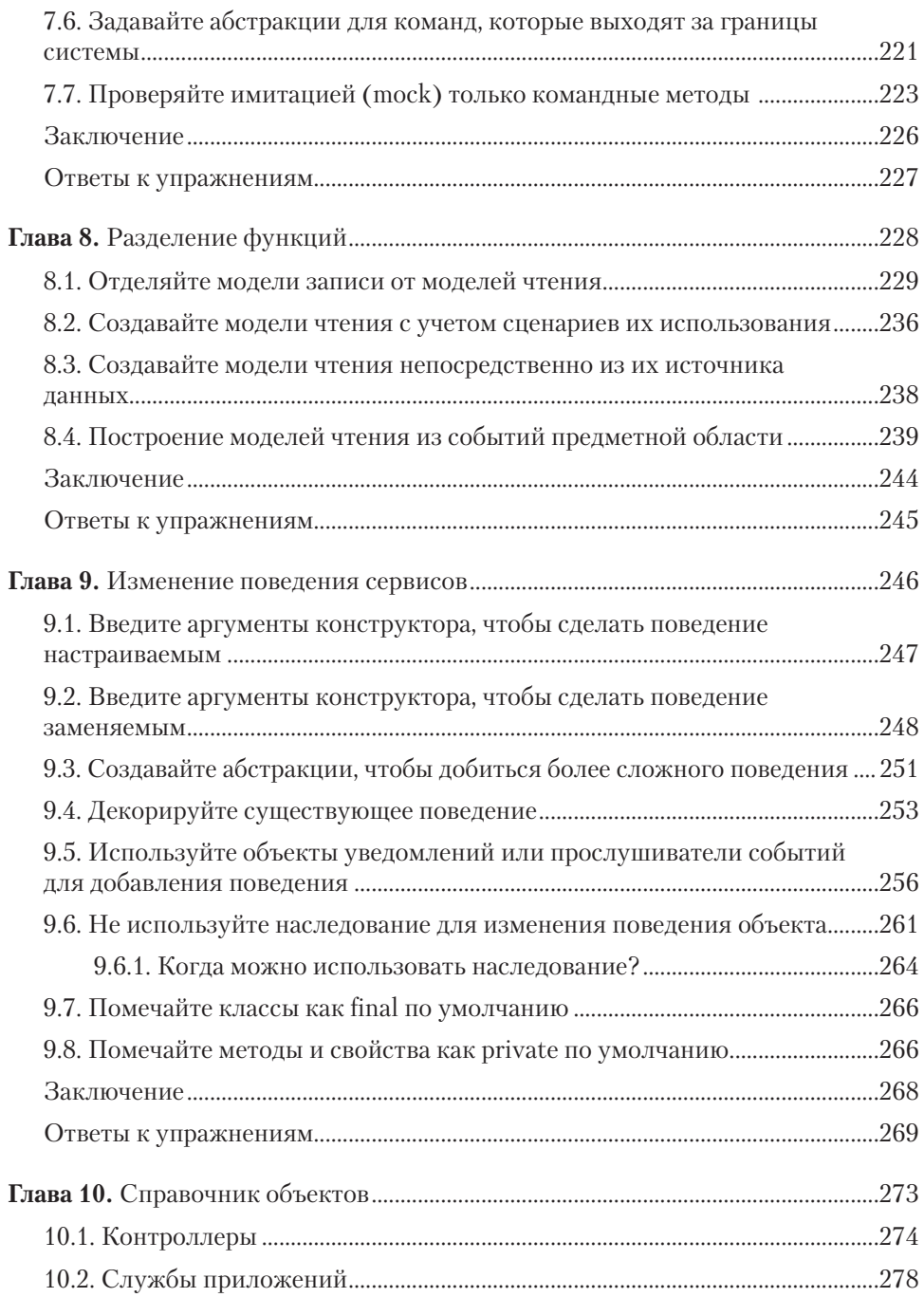

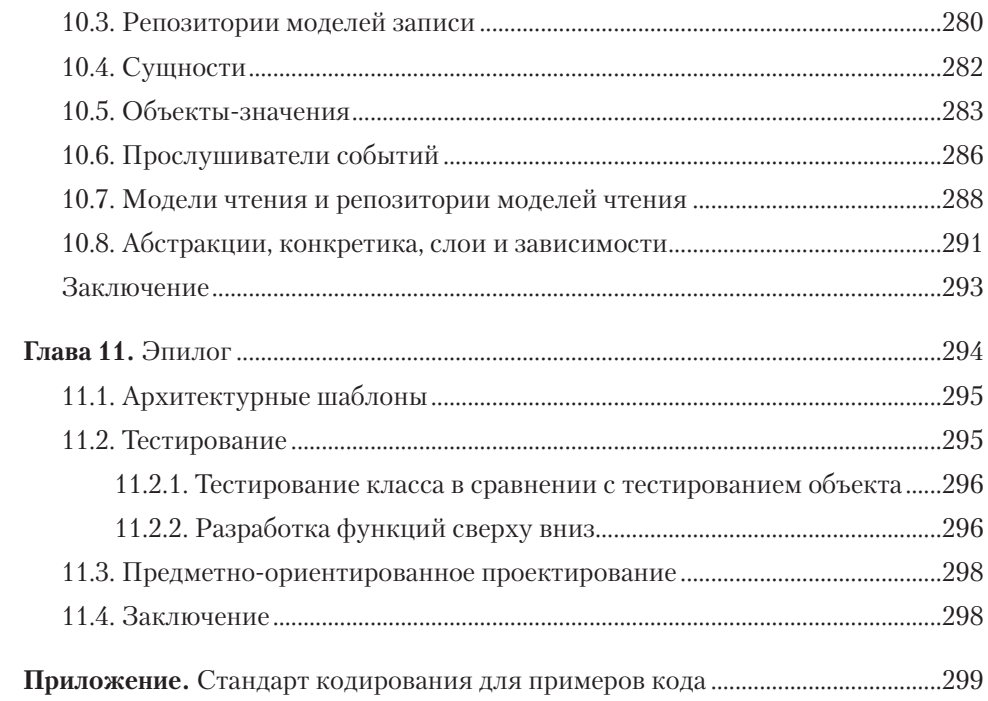